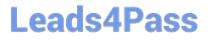

# CUSTOMER-DATA-PLATFORMQ&As

Salesforce Customer Data Platform (CDP)

### Pass Salesforce CUSTOMER-DATA-PLATFORM Exam with 100% Guarantee

Free Download Real Questions & Answers **PDF** and **VCE** file from:

https://www.leads4pass.com/customer-data-platform.html

### 100% Passing Guarantee 100% Money Back Assurance

Following Questions and Answers are all new published by Salesforce Official Exam Center

Instant Download After Purchase

- 100% Money Back Guarantee
- 😳 365 Days Free Update
- 800,000+ Satisfied Customers

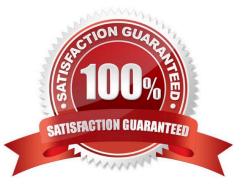

## Leads4Pass

#### **QUESTION 1**

What is the recommendation for activation when multiple data sources are brought into CDP?

- A. Activate on Individual
- B. Do not use Identity Resolution
- C. Use Identity Resolution and activate on Unified Individual
- D. Activate based on source identifiers

Correct Answer: C

### **QUESTION 2**

How should Data Subject Rights request be submitted to Salesforce CDP?

- A. Using a dedicated field in data stream
- B. Using Consent API
- C. Using dedicated data stream
- D. Using Data Explorer
- Correct Answer: B

### **QUESTION 3**

Which user role manages the data model and creates Identity Resolution rulesets for unified profiles?

- A. Admin
- **B.** Marketing Specialist
- C. Data Aware Specialist
- D. Marketing Manager

Correct Answer: C

### **QUESTION 4**

How does a Marketer take advantage of identity Resolution in segmentation?

- A. Segment on Unified Individual
- B. Segment on Account
- C. Segment on Contact Point Email
- D. Segment on Individual

Correct Answer: A

### **QUESTION 5**

Where is value suggestion for attributes in segmentation enabled?

- A. Data Stream Setup
- B. Data Modeling
- C. Data Mapping
- D. Segment Setup
- Correct Answer: A

### **QUESTION 6**

Which archive formats are supported by Salesforce CDP? (Choose 2)

- A. CSV
- B. GZ
- C. TSV
- D. ZIP
- Correct Answer: BD

### **QUESTION 7**

What are two root causes to why companies face fragmented data issues ?

- A. Department silos
- B. Employees working from home
- C. Misaligned business goals
- D. No eCommerce websites

### Leads4Pass

Correct Answer: AC

### **QUESTION 8**

What can cause a published schedule to be skipped?

- A. Segment criteria is not correct
- B. Activation schedule is paused
- C. Segment has 0 records
- D. Too many schedules at same time

Correct Answer: D

### **QUESTION 9**

Which operator can be used to check if an attribute value in blank?

A. Is Not Null

- B. Has No Value
- C. Is Null
- D. Is Empty
- Correct Answer: B

### **QUESTION 10**

How often does subscriber data from Marketing Cloud Bundles refresh?

- A. Every 12 hours
- B. Every 15 mins
- C. Hourly
- D. Daily

Correct Answer: C

### **QUESTION 11**

What type of data is the information a company collects directly from their audience or customers and brings into CDP?

A. Partner Data

### Leads4Pass

- B. Second Party Data
- C. First Party Data
- D. Third Party Data
- Correct Answer: C

### **QUESTION 12**

Options to load company\\'s external customer management data in nearly real time

- A. CRM connector
- B. Bulk load through S3 bucket
- C. Ingestion API
- D. MuleSoft Connector
- E. Custom Connector
- Correct Answer: BC

### **QUESTION 13**

What three actions execute when identity resolution configuration is deleted?

- A. Eliminate dependencies on data models objects
- B. Reset all settings in identity resolution
- C. Delete all custom data model objects
- D. Remove all unified customer data
- E. Remove all source profile data

Correct Answer: ABD

#### **QUESTION 14**

What is a key driver of value for Salesforce CDP?

- A. The ability to enable integrations via api\\'s between different systems within an organization
- B. The ability to sell customer data
- C. The ability to merge customer information from various systems to create a single view of the customer
- D. The ability to enable seamless customer transactions

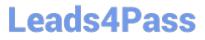

Correct Answer: C

### **QUESTION 15**

A developer wants to create a segment for a birthday campaign which is refreshed every day and activateD. Which operator should he use?

A. Is Birthday

B. Is This Year

- C. Is Anniversary Of
- D. Is Between

Correct Answer: C

CUSTOMER-DATA-PLATFORM Practice Test CUSTOMER-DATA-PLATFORM Exam Questions CUSTOMER-DATA-PLATFORM Braindumps